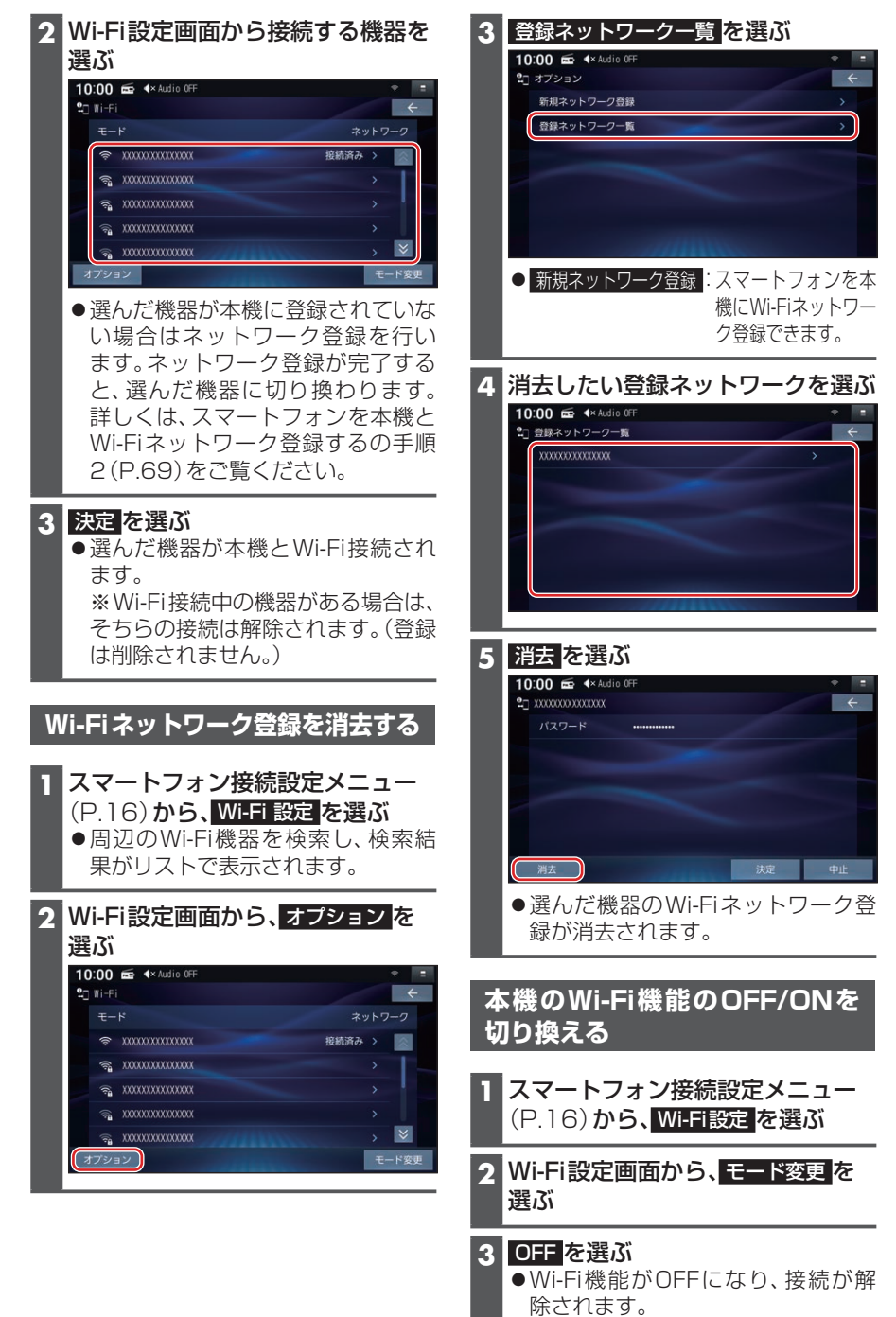

● ネットワーク を選ぶと、Wi-Fi機能 がONになります。